## **Completarea setului de instructiuni a Calculatorului Didactic cu instructiuni de operare pe siruri**

- MOVS instructiune cu siruri, transfera len cuvinte din memorie de la adresa sursa SI la adresa destinatie DI. Se transfera cuvant cu cuvant si se incrementeaza DI si SI.
- CMPS compara 2 siruri. Daca se gaseste o pereche de cuvinte ce nu sunt egale returneaza pozitia lor. Compararea se face prin scadere, se seteaza indicatorii de stare si nu se retine rezultatul.
- SCAS compara prin scadere valoarea din ACC cu elementele sirului indicat de DI.
- LOADS transfera elementul indicat de SI in registrul RA, incrementeaza SI.
- STOS transfera ACC in len cuvinte din sir indicate de DI ce se incrementeaza

## **Registrii utilizati:**

 $RA = ACC$  $RC = len$  $XA = SI$  $BA = DI$ 

## **Codul masina al instructiunii**

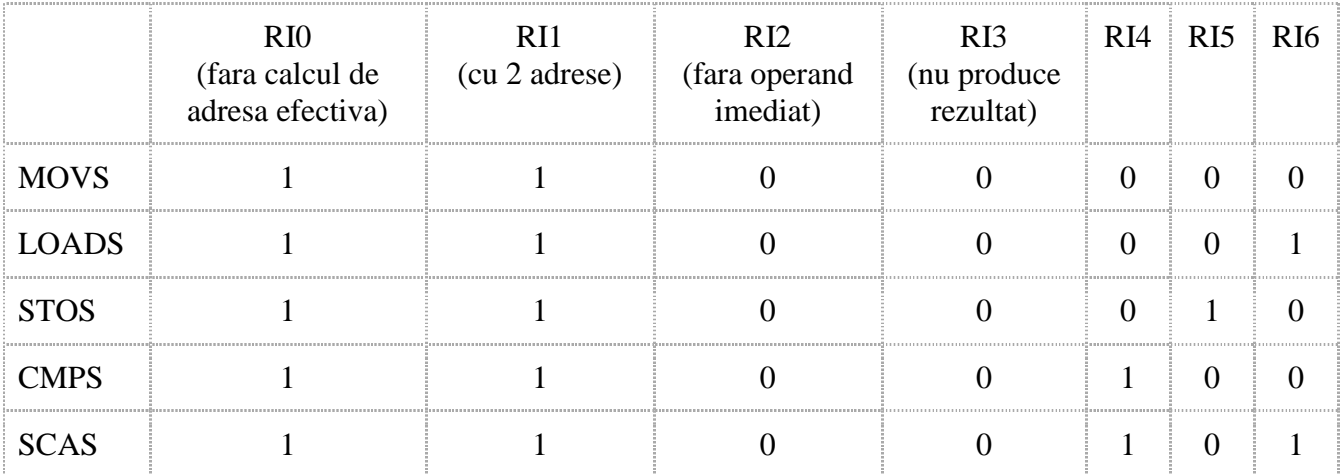

**Schema:**

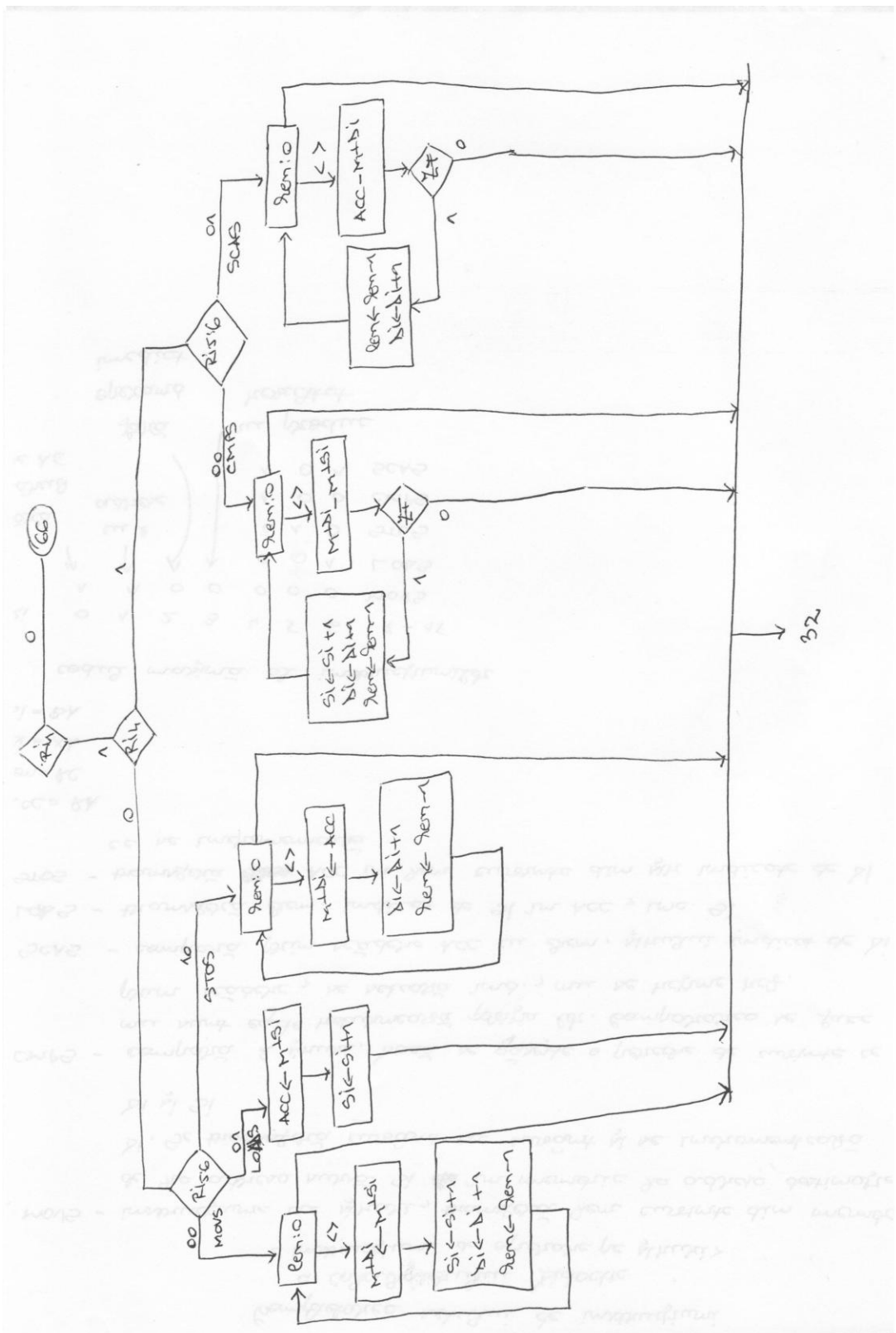

## Cod AHPL:

- 4.  $(RI_0, \overline{RI_0})/(4.1, 5)$
- 4.1 ( $\overline{RI_1}$ ,  $\overline{RI_1}$ )/(91,66)
- 91. RI<sub>4</sub>/104
- 92.  $(\overline{RI_5}^{\wedge}RI_6, RI_5^{\wedge} \overline{RI_6})/(98, 100)$
- $/\!*$  Instr. MOVS
- $/* \overline{V/RC}$
- 93. T1  $\leftarrow$  BUSFN(RG; DCD(ADRRC))
- 94.  $\sqrt{71}/32$
- 95. M \* DCD(ADRBA)  $\leftarrow$  BUSFN(M; DCD(ADRXA))
- $/* XA \leftarrow XA + 1$
- 96. T1  $\leftarrow$  BUSFN(RG; DCD(ADRXA))
- 97. RG \* DCD(ADRXA)  $\leftarrow$  ADD(T1; 1)
- $/* BA \leftarrow BA + 1$
- 98. T1  $\leftarrow$  BUSFN(RG; DCD(ADRBA))
- 99. RG \* DCD(ADRBA)  $\leftarrow$  ADD(T1; 1)
- $/* RC \leftarrow RC 1$
- 100. T1  $\leftarrow$  BUSFN(RG; DCD(ADRRC))
- 101. RG \* DCD(ADRRC)  $\leftarrow$  ADD(0FFFFH; T1; 0)
	- $\rightarrow$  93
- /\* Instr. LOADS
- 102. RA  $\leftarrow$  BUSFN(M; DCD(ADRXA))
- $\textit{/}*\text{XA} \leftarrow \text{XA}-1$

103. T1  $\leftarrow$  BUSFN(RG; DCD(ADRXA))

```
104. RG * DCD(ADRXA) \leftarrow ADD(T1; 1)
```
 $\rightarrow$  32

/\* Instr. STOS

 $/* \overline{V/RC}$ 

105. T1  $\leftarrow$  BUSFN(RG; DCD(ADRRC))

106.  $\sqrt{71}/32$ 

107. M \* DCD(ADRBA)  $\leftarrow$  BUSFN(RG; DCD(ADRRA))

/\* BA  $\leftarrow$  BA + 1

108. T1  $\leftarrow$  BUSFN(RG; DCD(ADRBA))

109. RG \* DCD(ADRBA)  $\leftarrow$  ADD(T1; 1)

 $/* RC \leftarrow RC - 1$ 

```
110. T1 \leftarrow BUSFN(RG; DCD(ADRRC))
```
111.  $RG * DCD(ADRRC) \leftarrow ADD(OFFFFH; T1; 0)$ 

 $\rightarrow$  105

112.  $(\overline{RI_5} \wedge RI_6)/123$ 

/\* Instr. CMPS

 $/* \overline{\sqrt{RC}}$ 

 $113. T1 \leftarrow BUSFN(RG, DCD(ADRRC))$ 

114.  $\sqrt{71}/32$ 

115. ADD(BUSFN(M; DCD(ADRBA)), BUSFN(M; DCD(ADRXA)),

116. $\bar{Z}/32$ 

/\*  $XA \leftarrow XA + 1$ 

117. T1  $\leftarrow$  BUSFN(RG; DCD(ADRXA))

118. RG \* DCD(ADRXA)  $\leftarrow$  ADD(T1; 1)  $/* BA \leftarrow BA + 1$ 119. T1  $\leftarrow$  BUSFN(RG; DCD(ADRBA)) 120. RG \* DCD(ADRBA)  $\leftarrow$  ADD(T1; 1)  $/* RC \leftarrow RC - 1$ 121. T1  $\leftarrow$  BUSFN(RG; DCD(ADRRC)) 122. RG \* DCD(ADRRC)  $\leftarrow$  ADD(0FFFFH; T1; 0)  $\rightarrow$  113 /\* Instr. SCAS  $/* \overline{V/RC}$ 123. T1  $\leftarrow$  BUSFN(RG; DCD(ADRRC))  $124.\,\sqrt{T1}/32$ 125. ADD (BUSFN(RG; DCD(ADRRA)), BUSFN(M; DCD(ADRBA)), 126. $\bar{Z}/32$ /\*  $BA \leftarrow BA + 1$ 127. T1  $\leftarrow$  BUSFN(RG; DCD(ADRBA))

128. RG \* DCD(ADRBA)  $\leftarrow$  ADD(T1; 1)

 $/* RC \leftarrow RC - 1$ 

- $129. T1 \leftarrow BUSFN(RG; DCD(ADRRC))$
- 130. RG \* DCD(ADRRC)  $\leftarrow$  ADD(0FFFFH; T1; 0)

 $\rightarrow$  123